# Performance tuning and best practices in a Knative based, large-scale serverless platform with Istio

张龚, Gong Zhang, IBM China Development Lab 庄宇, Yu Zhuang, IBM China Development Lab

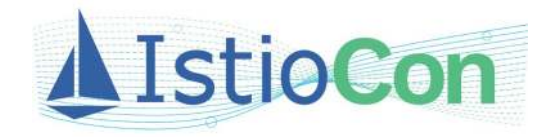

# Speakers

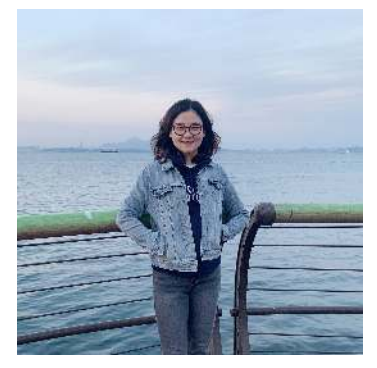

Gong (Grace) Zhang, [zhanggbj@cn.ibm.com,](mailto:zhanggbj@cn.ibm.com) twitter.com/gracezhang1110, [www.linkedin.com/in/gong-zhang-75560670/](http://www.linkedin.com/in/gong-zhang-75560670/)

Advisory Software Engineer of [IBM Cloud Code Engine t](https://www.ibm.com/cloud/code-engine)eam focusing on Knative Serving and Istio, contributor of the Knative and Cloud Foundry community, maintainer of a Knative benchmarking tool called kperf, speaker of Open Source Summit China 2019 about Istio integration with containerized Cloud Foundry

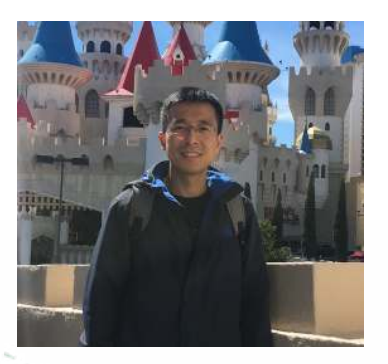

 $H\sim C$ 

#### [Yu Zhuang,](https://www.linkedin.com/in/yu-zhuang-51915287/) [yuzcdl@cn.ibm.co](mailto:yuzcdl@cn.ibm.com)[m, https://www.linkedin.com/in/yu-zhuang-](https://www.linkedin.com/in/yu-zhuang-51915287/)51915287/

[Architect and Senior Software Engineer in IBM Cloud. Working on IBM Cloud](https://www.ibm.com/cloud/code-engine) Code Engine (Serverless platform), focusing on Knative, Istio, and Tekton, community, leading team to develop and offer serverless capabilities in IBM Cloud, which based on these Opensource technologies. Before he was architect for Cloud Foundry on Kubernetes in IBM Cloud.

# Agenda

- Knative and Istio
- How Istio is leveraged in a Knative based platform
- Performance bottleneck analysis and tuning
	- O Istio scalability optimization during Knative Service provisioning
	- Unleash maximum scalability by fully leveraging Istio features in Knative with service mesh enabled
- Reference

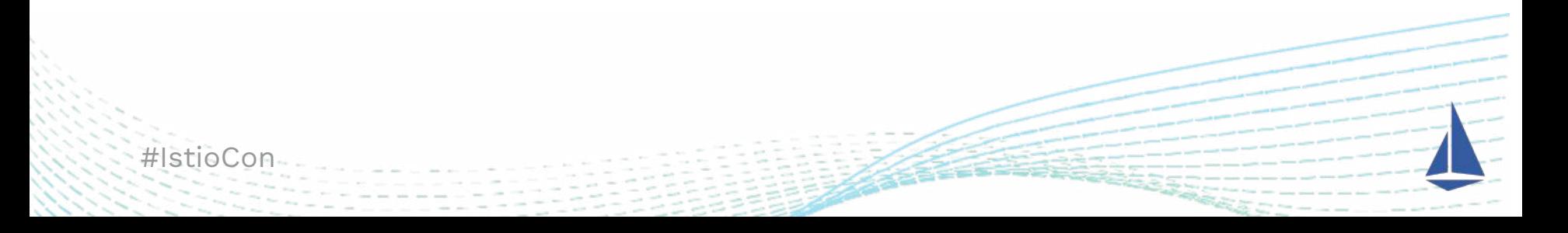

# Knative and Istio

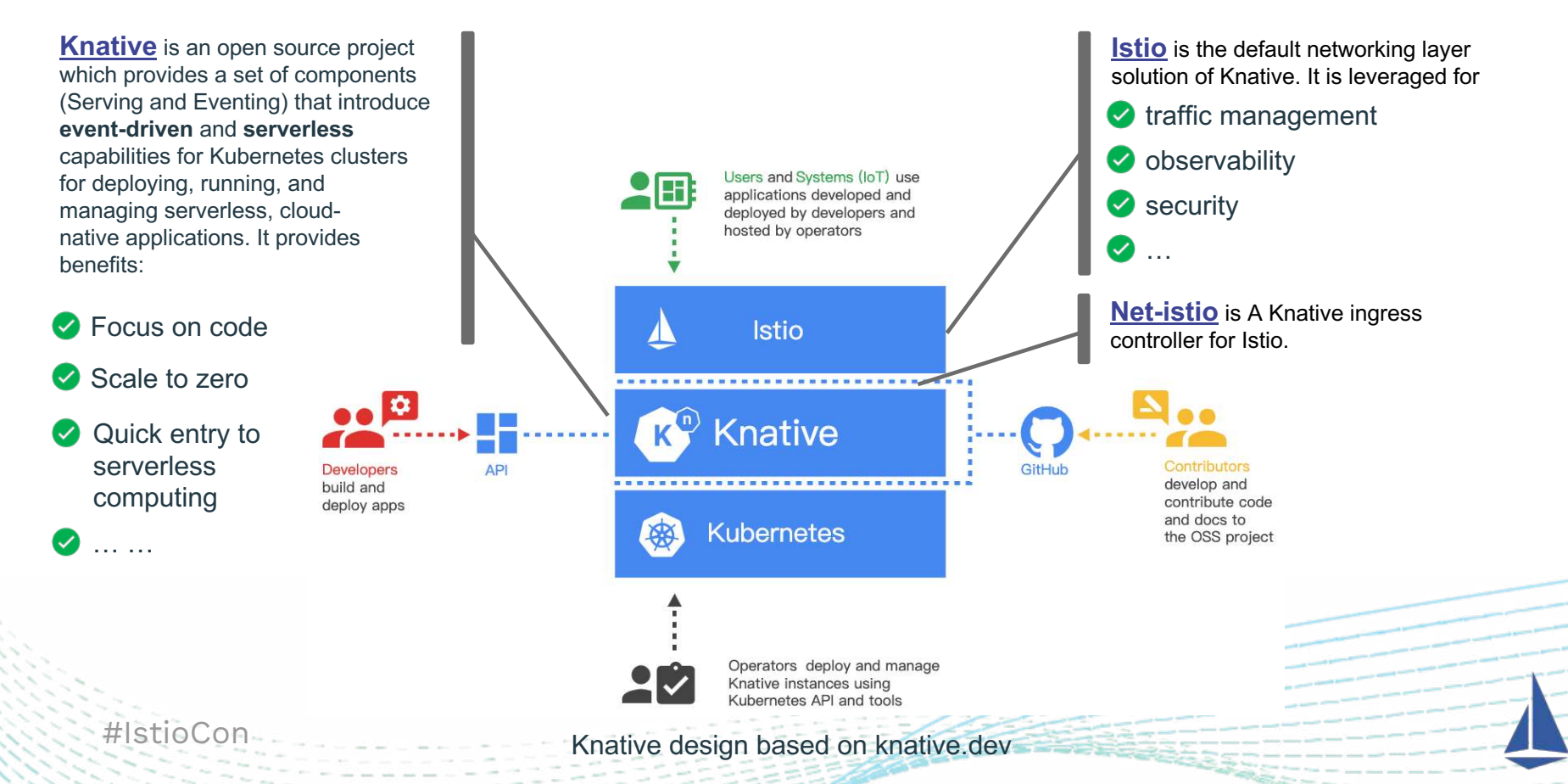

# How Istio is leveraged in a Knative based platform

#### - Istio as an Ingress Gateway

- By default, Knative does **not** enable service mesh, it uses Istio as an Ingress Gateway.
- Enable **Secret Discovery Service** (SDS) to monitor and mount secrets under istio-system to ingress gateway which contains credentials for https support of **multi tenants**.
- Knative has knative-ingress-gateway for **external** access and knative-local-gateway for **cluster local**  access. They use Istio gateway service istio-ingressgateway as its underlying service.

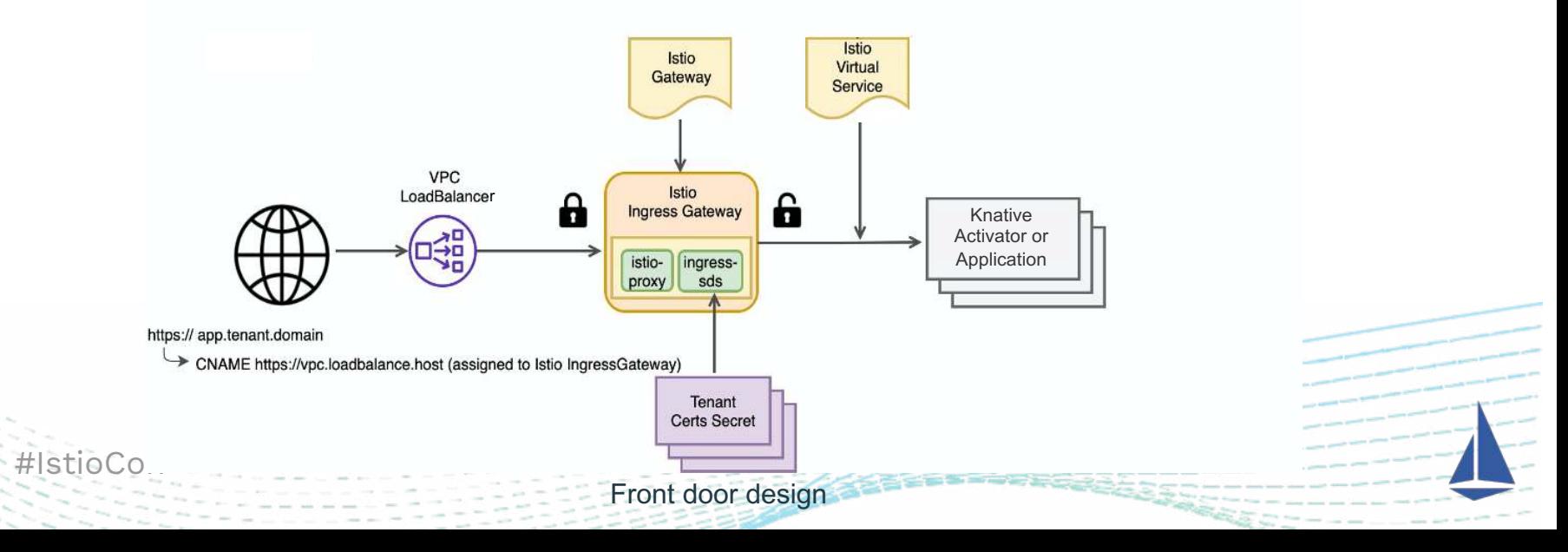

# How Istio is leveraged in a Knative based platform

- Traffic Splitting, blue/green deployment

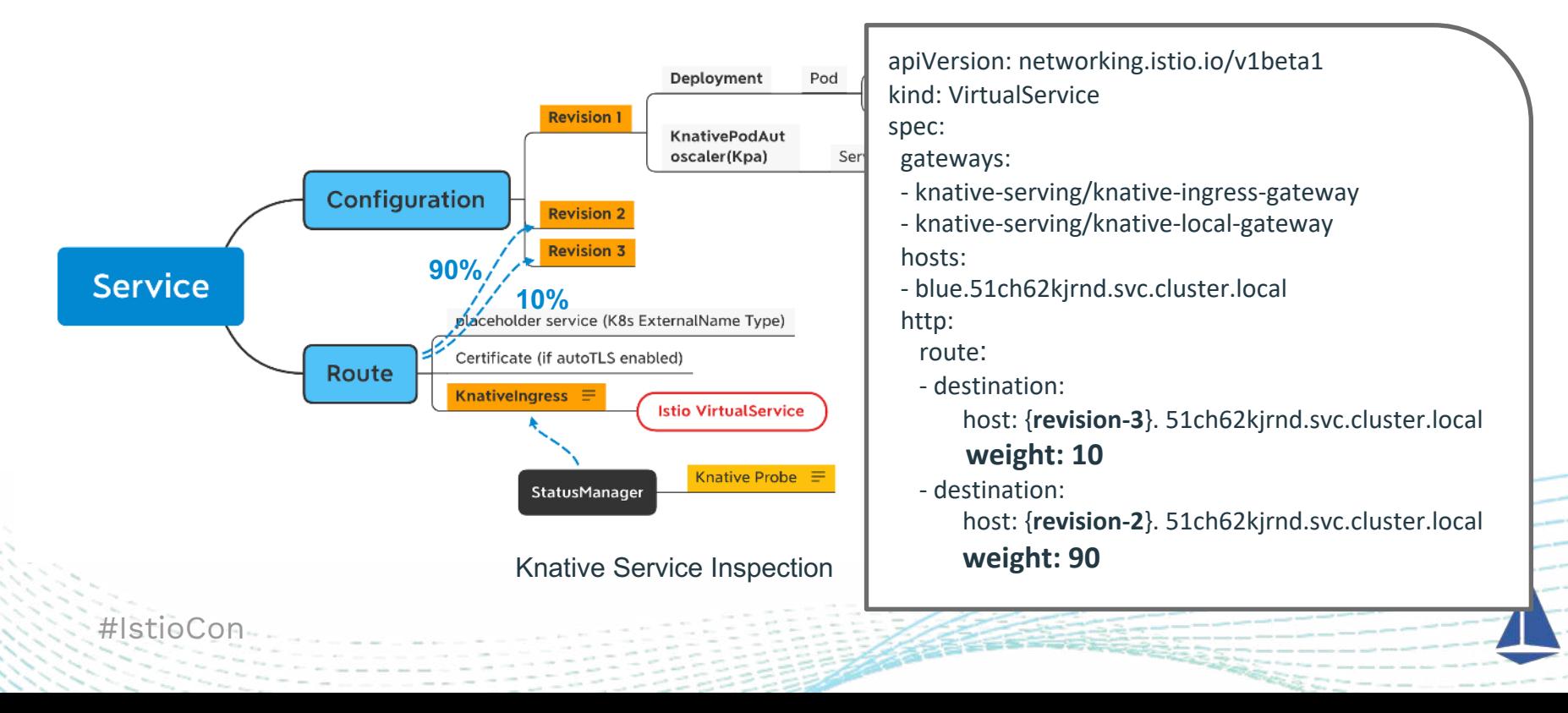

## How Istio is leveraged in a Knative based platform

- Security with Service Mesh enabled
	- **mutual TLS** is enabled to secure the user application traffic end to end in production
	- Allow platform to use Istio authorization policy to control the access to each Knative service based on Istio service roles.

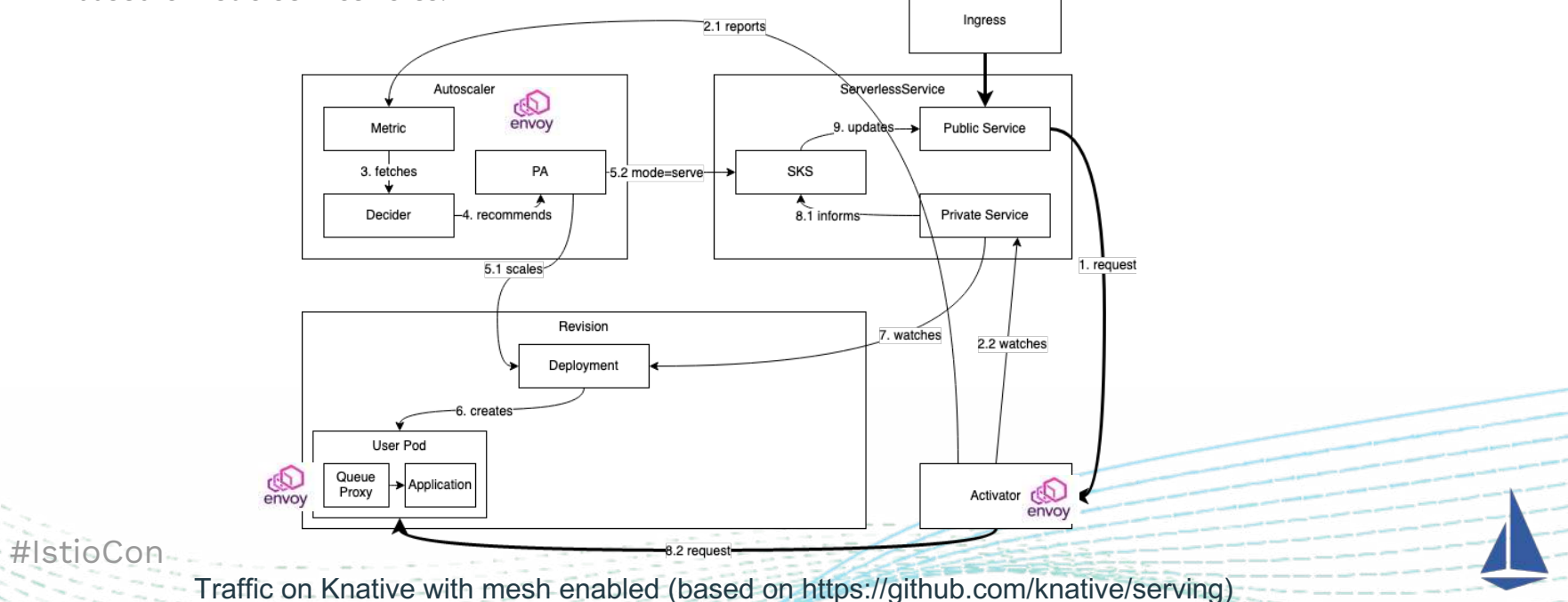

# Performance bottleneck analysis and tuning

## Istio scalability optimization during Knative Service provisioning

• Performance Criteria: the platform has multiple shard k8s clusters, each cluster should support 1000 sequential (interval 5s) Knative service provisionings with **route ready time <= 30s**.

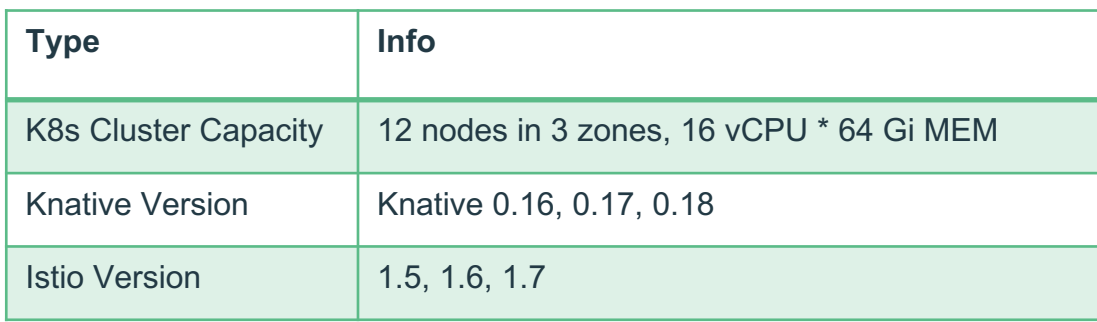

- Benchmark: **Kperf (**<https://github.com/knative-sandbox/kperf>**)** is a benchmark tool for Knative which can generate specific Knative Service provisioning workload and provides aggregated data of Knative Service ready duration.
	- o [Knative Performance Testing Framework 2 Design](https://docs.google.com/document/d/1p8Y4CEgAUC4KvVgrSQ5tOH6MZo27nlw-eTQ3tR6Gi2c/edit)

#IstioCon

#### • **Tune CPU/MEM to ensure enough capacity**

Leveraged Metrics to monitor Istio & Knative components' CPU and MEM under workload to avoid CPU throttling and OOM and ensure enough capacity. In Istio 1.5.4:

- $\circ$  Ingress gateway MEM has linear growth, and it consumes  $\sim$ =750k for 1 Knative Service ( $\#25145$ ). The envoy mem release fix included in Istio 1.6.0+ resolved this issue.
- $\circ$  Istiod MEM bumped with large numbers of Knative Services ( $\#25532$ ) Mem usage optimization of pilot resolved this issue.

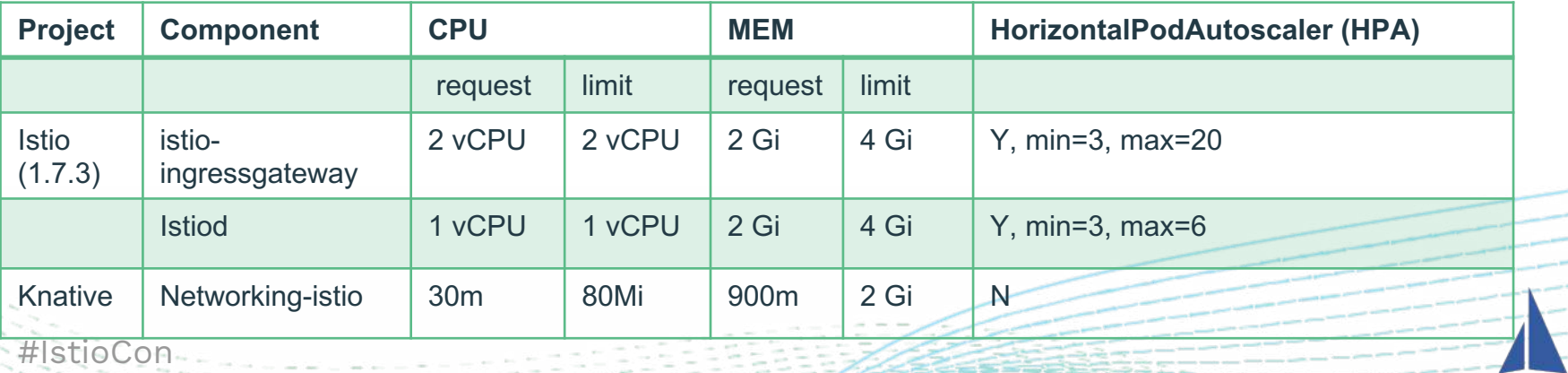

#### • **Detect and analyze Istio scalability issue**

- o **Ingress\_lb\_ready** is the duration from Knative Ingress and istio VirtualService are created to Knative probe thinks the configuration works.
- o [**Istio 1.5.4**] Istio is picking up new VirtualService slowly

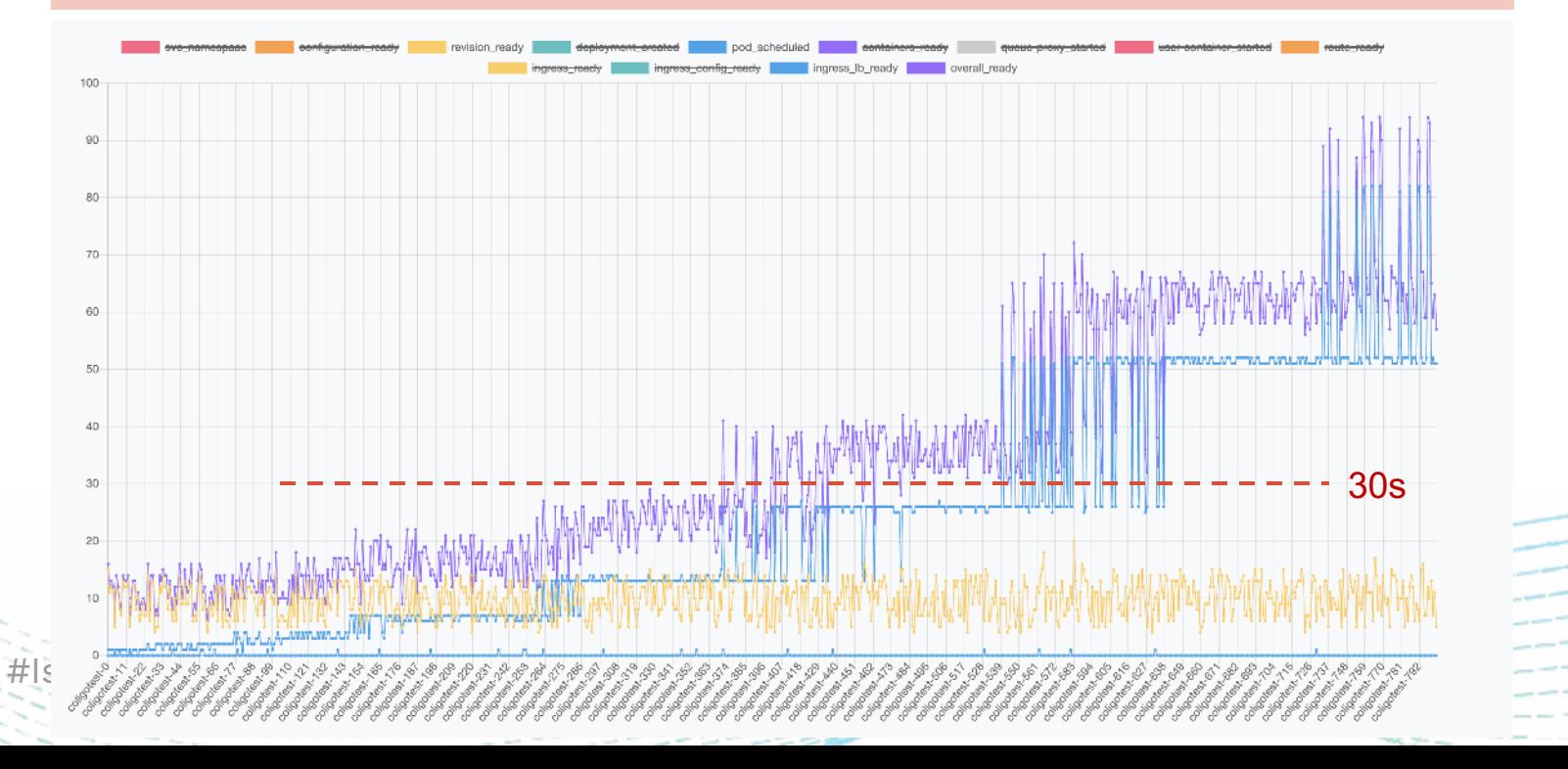

#### • **Detect and analyze Istio scalability issue**

[**Istio 1.6.5&1.7.0**] There're two main issues

- o ingress\_ready has random peak values
- o ingress\_ready bumped to ~=800 seconds with 500+ Knative Services

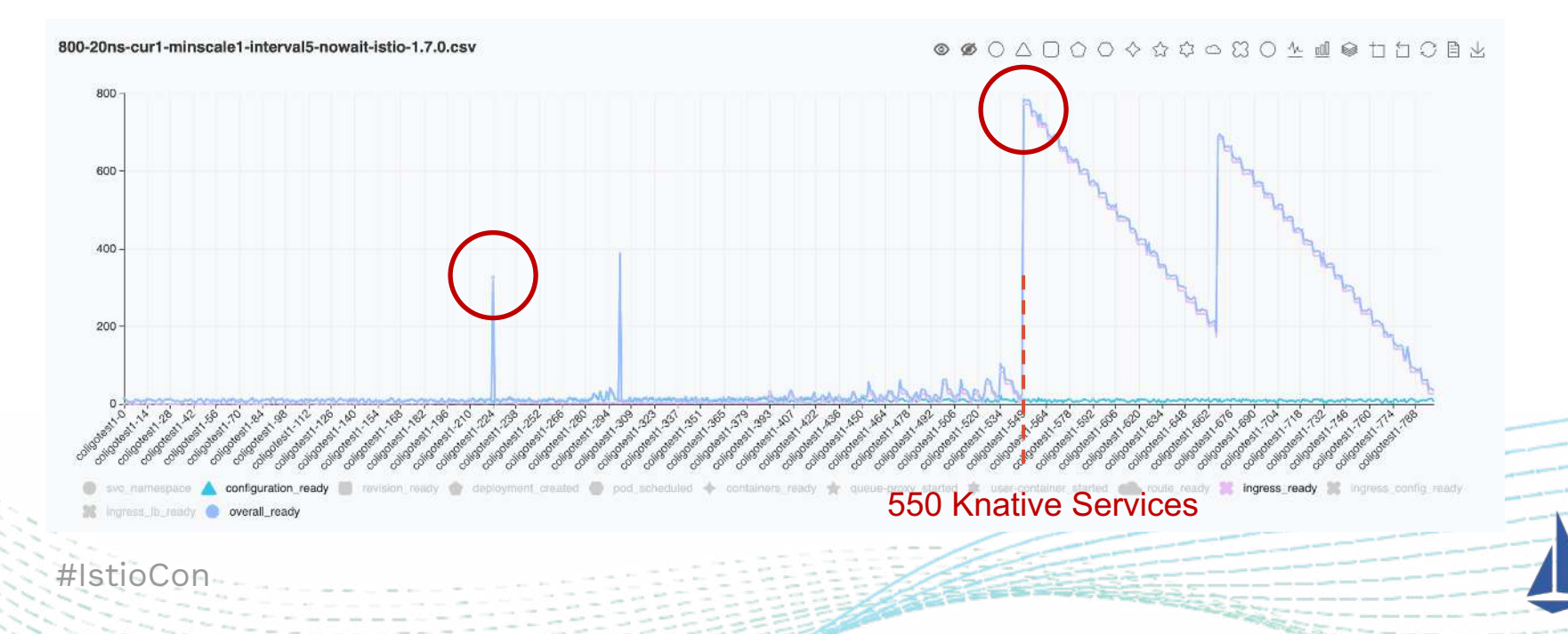

#### • **Detect and analyze Istio scalability issue**

- o istioctl proxy-config shows missing endpoint in some of the ingress gateway and recover automatically after ~30mins or restart Istiod.
- o From envoy logs, transient 503 UH "no healthy upstream" errors.
- o From Grafana dashboard, Pilot Pushes shows long latencies.

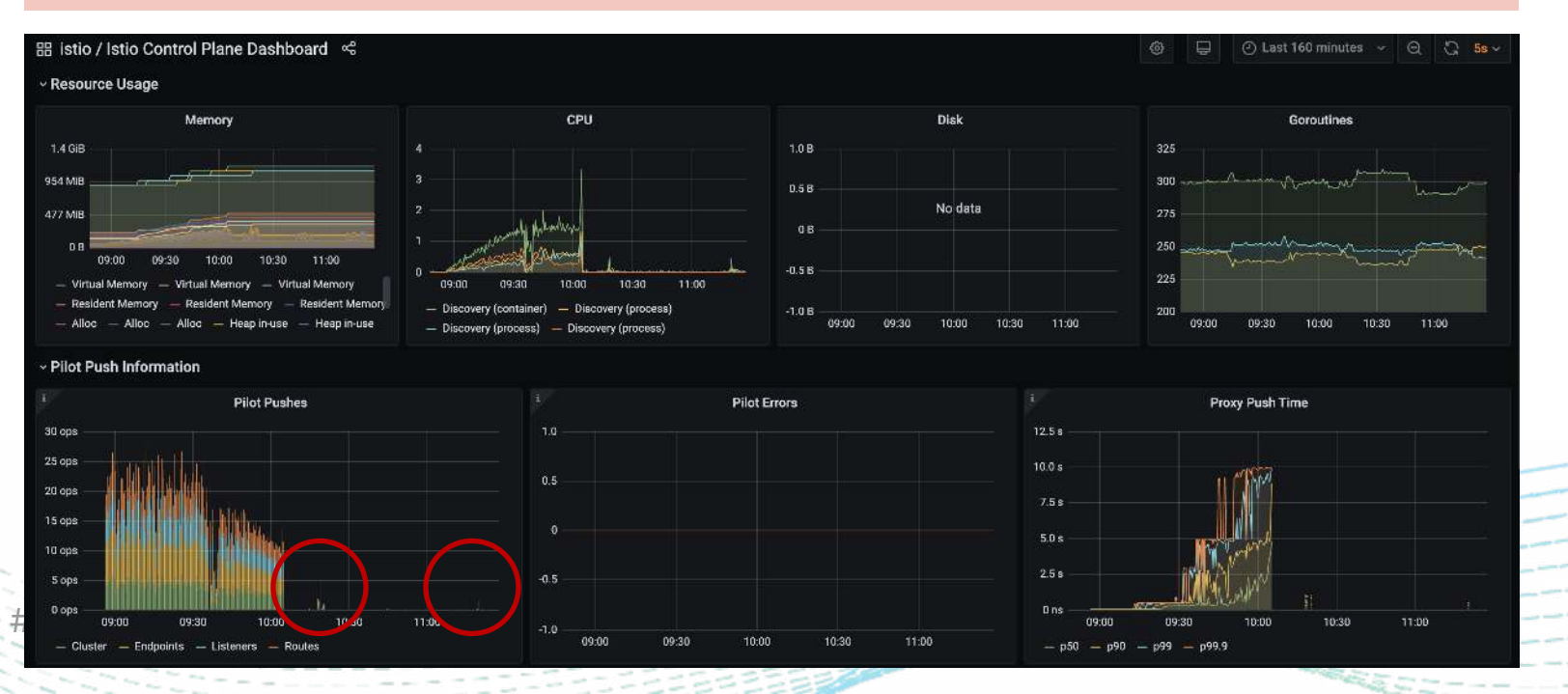

#### • **Random missing endpoint issue is fixed**

- o Radom peaks are fixed in **istio 1.7.1** (istio [#23029,](https://github.com/istio/istio/issues/23029) envoyproxy [#13037\)](https://github.com/envoyproxy/envoy/issues/13070)
- o envoy still suffers from overload of XDS pushes in a high churn environment.

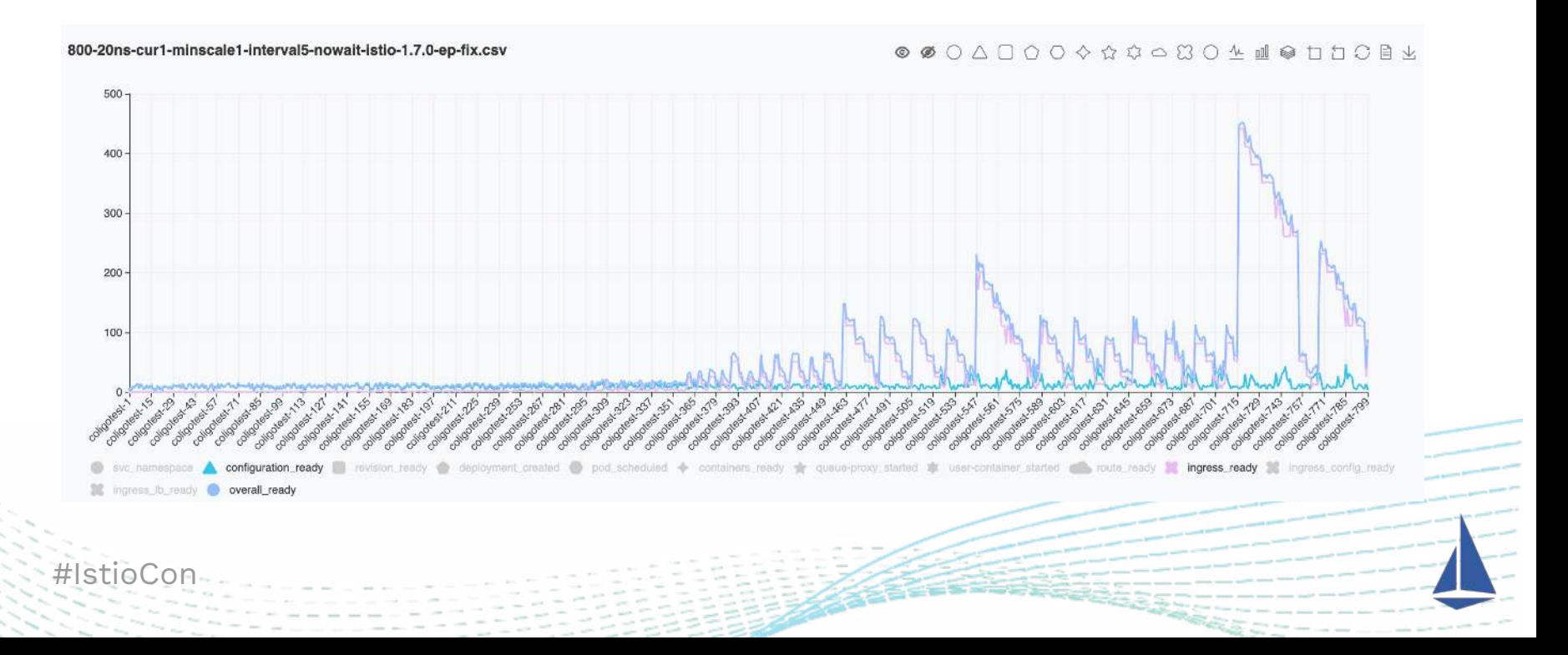

- **Tuning debounce time could mitigate the envoy overload issue**
	- o PILOT ENABLE EDS DEBOUNCE=true, PILOT DEBOUNCE AFTER=100ms and PILOT DEBOUNCE MAX=10s are the env vars on pilot that can be tuned.
	- $\circ$  Set PILOT DEBOUNCE AFTER=1s helps under our workload. (we tested with 100ms, 1s, 2s, 5s, 10s)
	- o With 800 Knative Services in total, ingress\_ready p98 < 30s

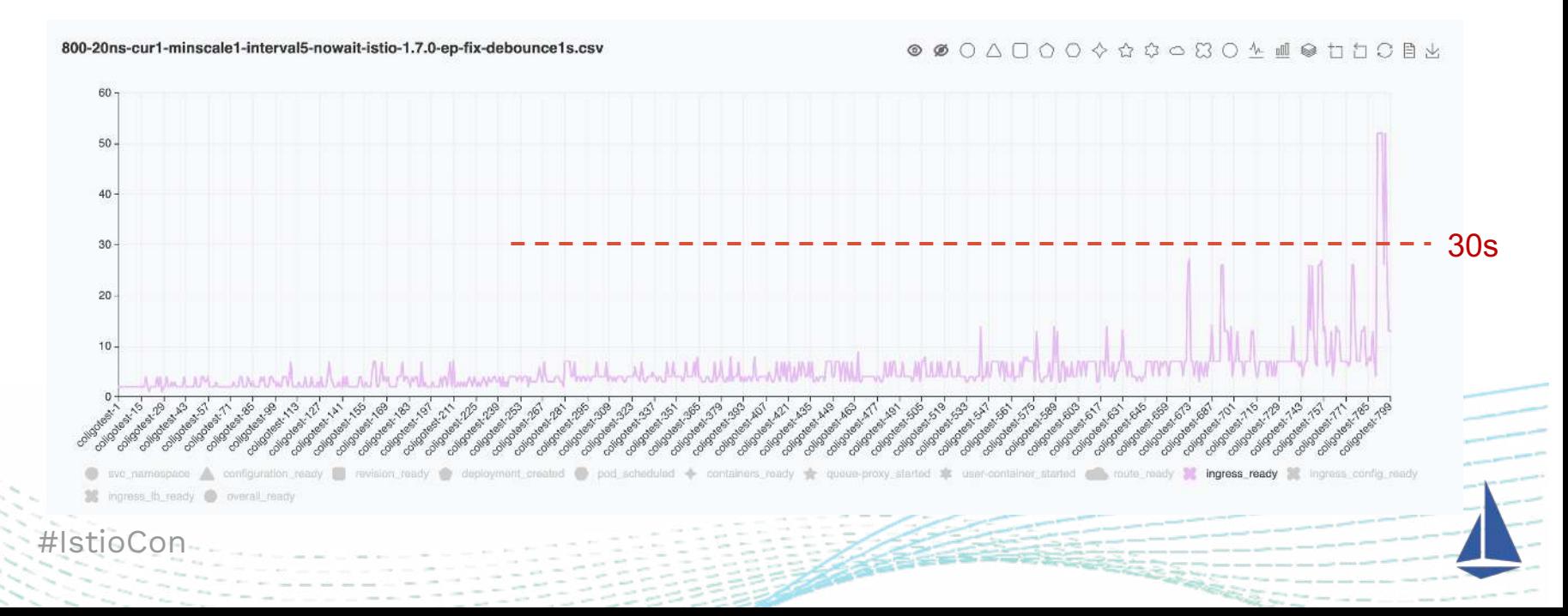

#### • **Envoy overload issue still exits**

o With 1400 Knative Services in total, envoy overload issue still exists

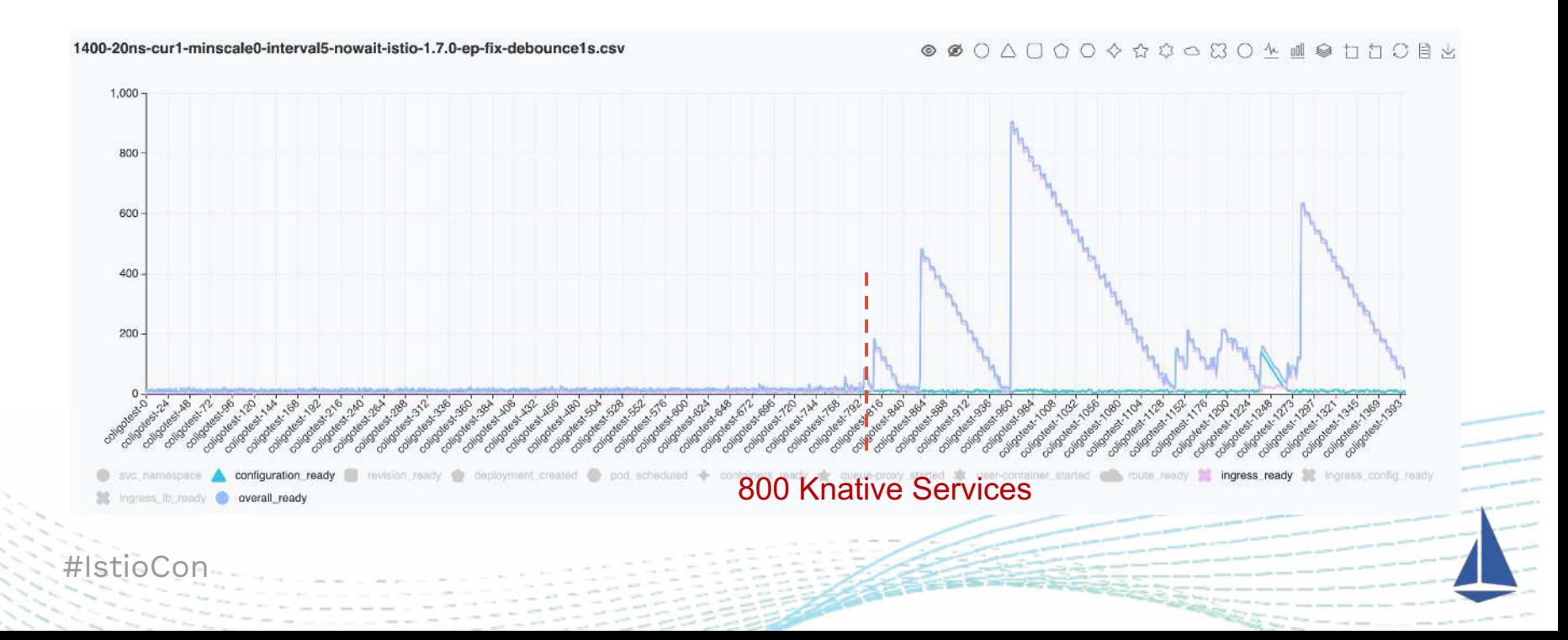

- **support for backpressure on XDS pushes to avoid overloading Envoy during periods of high configuration churn**
	- $\circ$  1400 total with dev release with flow control fix looks great, ingress ready p100 < 30s
	- o [Istio 1.9.x] Support for **backpressure on XDS pushes** to avoid overloading Envoy during periods of high configuration churn. This is disabled by default and can be enabled by setting the PILOT\_ENABLE\_FLOW\_CONTROL environment variable in Istiod.
	- o Final solution is envoy **delta-XDS** push in future Istio release.

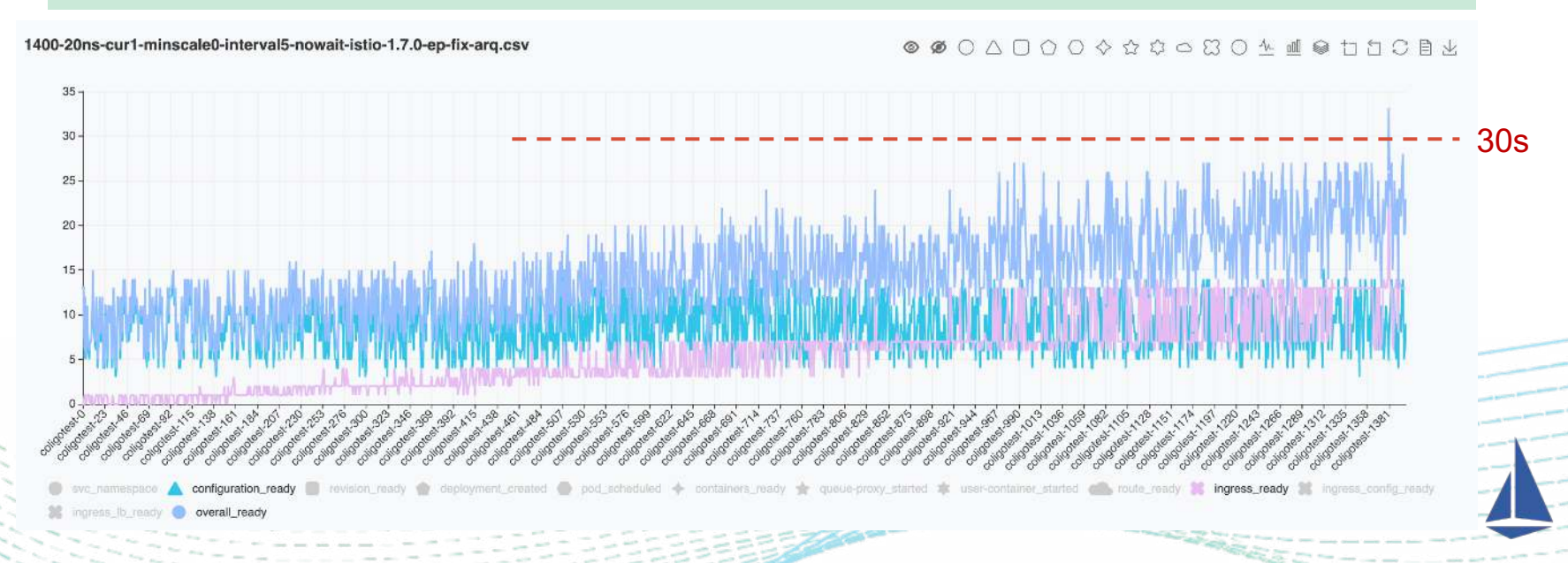

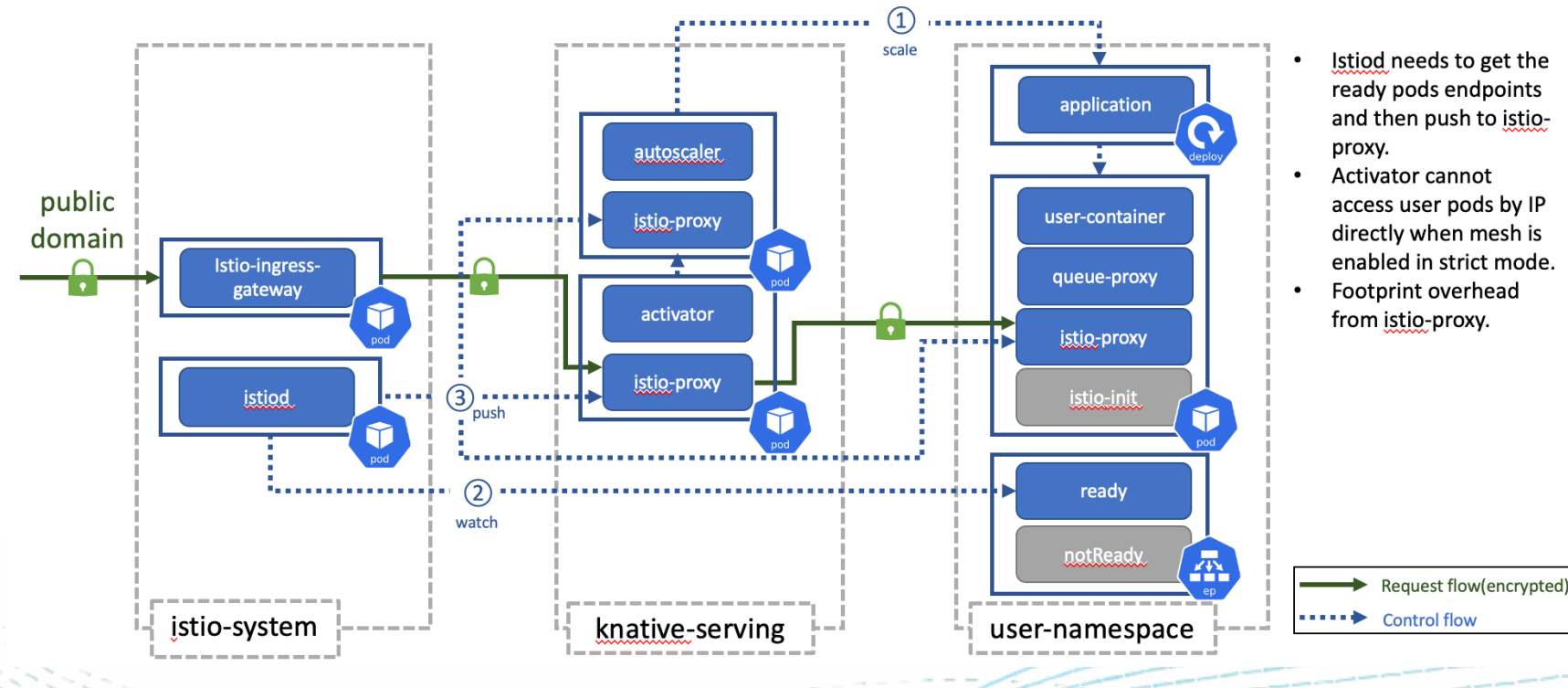

• **Enable Istio mesh on Knative – Data flow with Istio mesh/mTLS**

#IstioCor

- **Enable Istio mesh on Knative Impact without optimization**
	- Init-container added which cost  $\sim$ 5 seconds for Knative application pod code start.
	- o Every sidecar needs full mesh information by default. Not a scalability solution.
	- o Activator needs to probe the service endpoint since it cannot access pods by IP directly. And it takes time for Istiod to discover the endpoint of ready pods and then push them to the sidecar.
	- $\circ$  Istio-proxy (envoy) sidecar costs  $\sim$ 2 seconds for Knative application pod cold start.

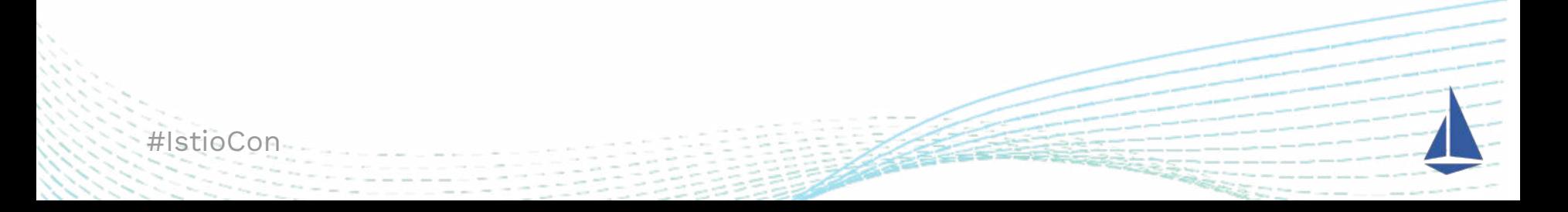

- **Enable Istio mesh on Knative – enable istio CNI plugin**
	- o With istio CNI plugin, we can move the iptables configuration parts to CNI. But another initcontainer, the istio-validation is introduced.
	- o We can remove the istio-validation container by modifying the injection template.

#### Mitigations:

- o When adding new worker node, make sure daemonset pod of istio CNI plugin is up and running before knative pods scheduling on the node.
- o Crontab job could help to detect whether pod was configured correctly and restart pod

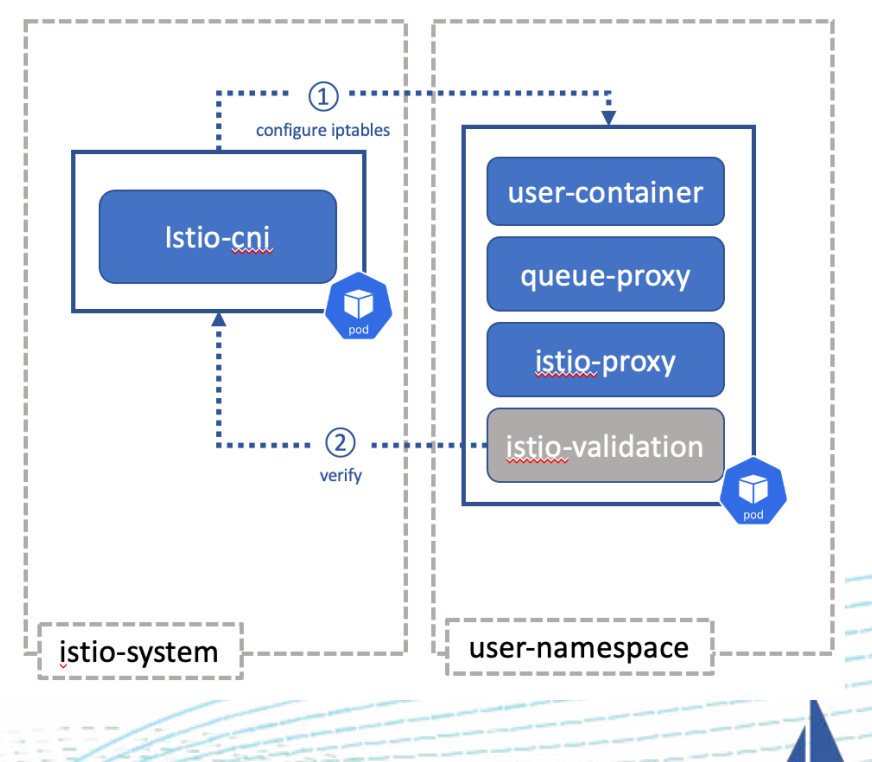

 $H\text{IstioC}$ 

- **Enable Istio mesh on Knative Reduce mesh size in app sidecar**
	- o User cases: no service access cross user namespace.
	- o The sidecar CR helps to limit the known egress hosts for sidecars, sidecar needs to knows mesh in his own user namespace only.
	- o We can limit the mesh size to namespace scope for all user namespaces easily.

apiVersion: networking.istio.io/v1alpha3 kind: Sidecar metadata: name: default namespace: istio-system spec: egress: - hosts: - "istio-system/\*" # global rule to allow egress to its own  $-$  "./\*" # namespace and istio-system namespace only apiVersion: networking.istio.io/v1alpha3 kind: Sidecar metadata: name: default namespace: knative-serving spec: egress: # override for knative-serving namespace as - hosts:  $-$  "\*/\*" # full information for user pods is required

#IstioCon

- **Enable Istio mesh on Knative – Pod IPs addressable directly in mesh**
	- o Knative needs to access POD by IP directly for performance and efficiency.
	- o When mesh enabled, all traffic through Kube service managed by istio mesh.
	- o Knative community is working to use Destination rules for Pod IPs addressable directly. Knative issue: https://github.com/istio/istio/issues/23494

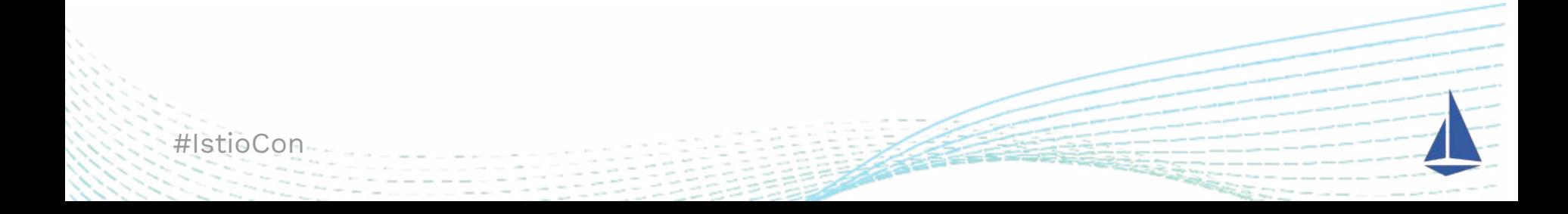

# Reference

- IBM Cloud Code Engine which fully managed, serverless platform(including knative and istio) that can host all of your [cloud native](https://www.ibm.com/cloud/learn/cloud-native) workloads: <https://www.ibm.com/cloud/code-engine>
- Kperf, a public Knative benchmark tool helps everyone to understand the issue and accelerate the whole debug and fix process:<https://github.com/knative-sandbox/kperf>
- [Get Istio CPU/MEM stats: https://github.com/istio/istio/wiki/Analyzing-Istio-](https://github.com/istio/istio/wiki/Analyzing-Istio-Performance)**Performance**
- Debugging Envoy and Istiod [https://istio.io/latest/docs/ops/diagnostic-tools/proxy](https://istio.io/latest/docs/ops/diagnostic-tools/proxy-cmd/)cmd/
- Pilot agent config<https://istio.io/latest/docs/reference/commands/pilot-agent/>
- Istio Sidecar Configuration <https://istio.io/latest/docs/reference/config/networking/sidecar/>
- Istio CNI plugin<https://istio.io/latest/docs/setup/additional-setup/cni/>

#IstioCon

# Thank you!

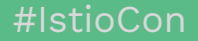

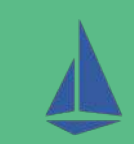